#### **МИНОБРНАУКИ РОССИИ** ФЕДЕРАЛЬНОЕ ГОСУДАРСТВЕННОЕ БЮДЖЕТНОЕ ОБРАЗОВАТЕЛЬНОЕ УЧРЕЖДЕНИЕ EHHUE BRUATETHUE UDI AS **«БЕЛГОРОДСКИЙ ГОСУДАРСТВЕННЫЙ ТЕХНОЛОГИЧЕСКИЙ УНИВЕРСИТЕТ им. В.Г. ШУХОВА» (БГТУ им. В.Г. Шухова)**

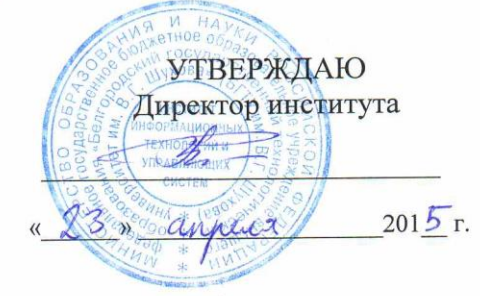

## **РАБОЧАЯ ПРОГРАММА**

**дисциплины (модуля)**

**Научно-исследовательская работа по направлению подготовки**

(наименование дисциплины, модуля)

#### направление подготовки (специальность):

#### **27.04.04 – Управление в технических системах**

(шифр и наименование направления бакалавриата, магистра, специальности)

Направленность программы (профиль, специализация):

**27.04.04 – Управление в технических системах**  $(n+1)$ 

Квалификация

**магистр**<br>(бакалавр, магистр, специалист)

Форма обучения  $\mathbf{r}$  of  $\mathbf{r}$ 

очная **очная**

Институт: Информационных технологий и управляющих систем

Кафедра: Техническая кибернетика

Белгород  $-2015$ 

Федерального государственного образовательного стандарта высшего Рабочая программа составлена на основании требований:

**• Федерального государственного образовательного стандарта высшего** образования 27.04.04 Управление в технических систем (магистратура), приказ Минобрнауки России от 30 октября 2014 г. №  $1414$ 

• плана учебного процесса БГТУ им. В.Г. Шухова, введенного в действие в 2015 году по направлению подготовки 27.04.04 Управление в технических систем (магистратура).

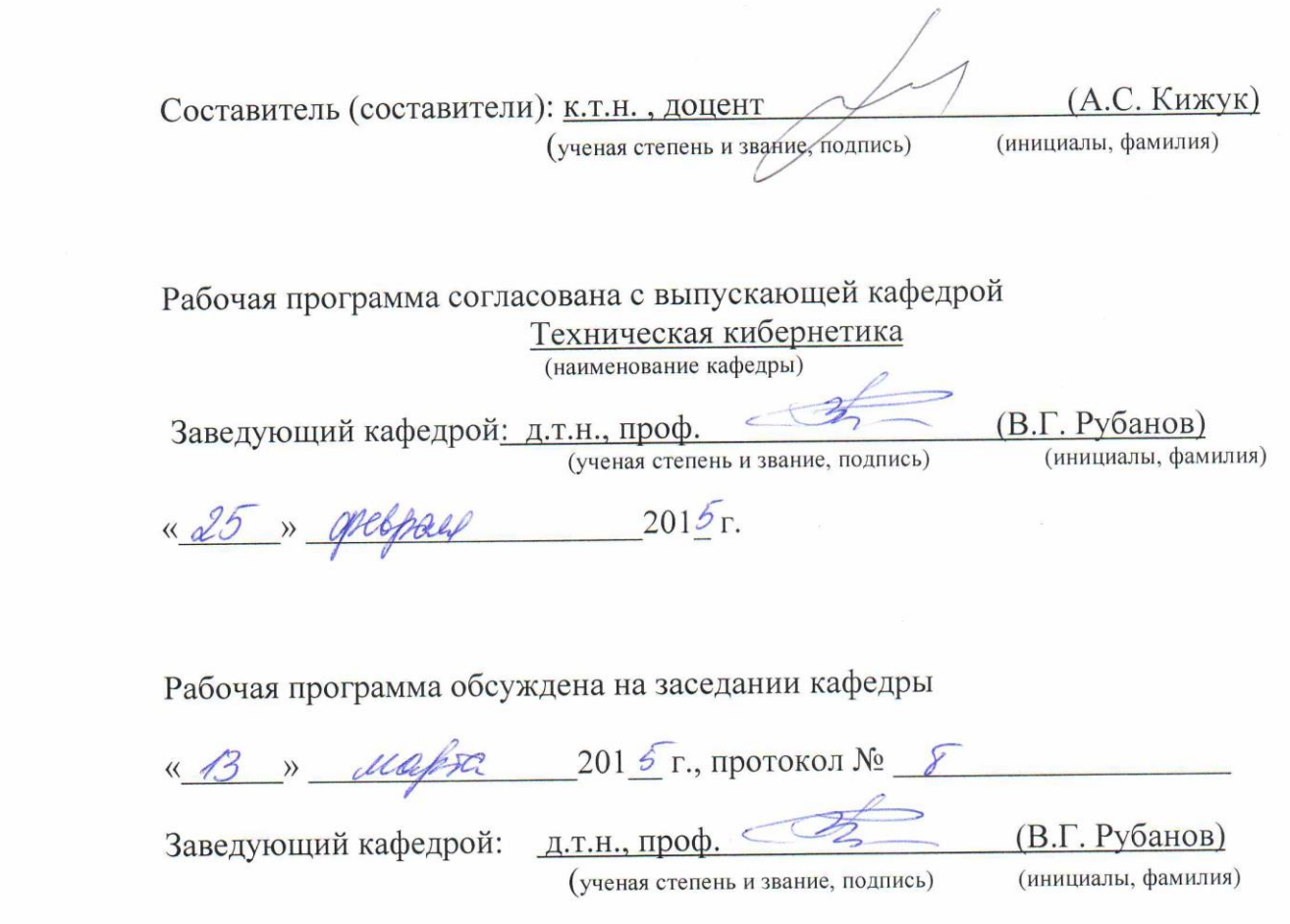

Рабочая программа одобрена методической комиссией института<br>
«  $\frac{14}{10}$  » *Orupell* 201<sup>6</sup> г., протокол № 9  $\mathcal{N} = \mathcal{N}$ Председатель: канд. техн. наук, доц. (ученая степень и звание, подпись) (инициалы, фамилия)

# **1. ПЛАНИРУЕМЫЕ РЕЗУЛЬТАТЫ ОБУЧЕНИЯ ПО ДИСЦИПЛИНЕ**

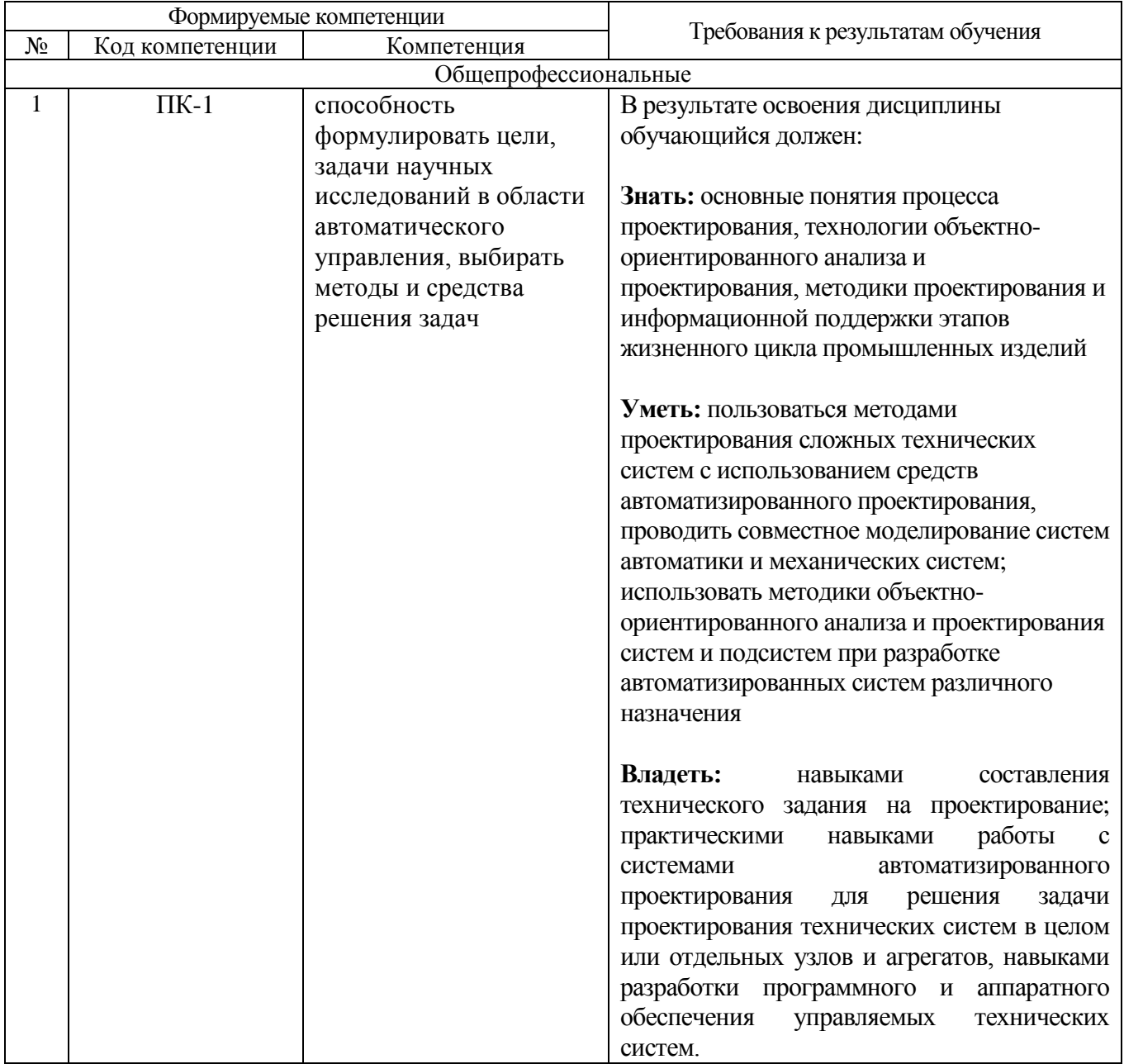

## **2. МЕСТО ДИСЦИПЛИНЫ В СТРУКТУРЕ ОБРАЗОВАТЕЛЬНОЙ ПРОГРАММЫ**

Содержание дисциплины основывается и является логическим продолжением следующих дисциплин:

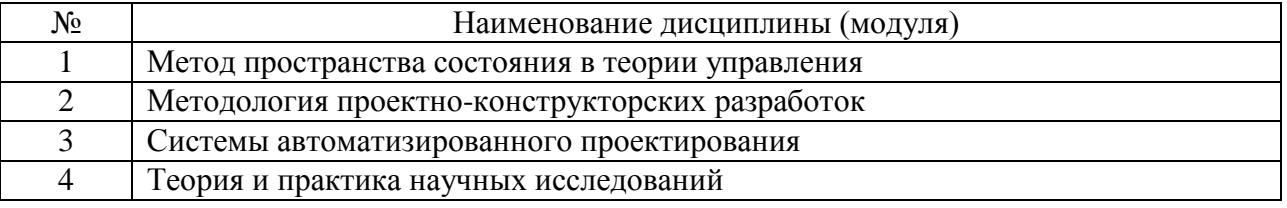

Содержание дисциплины служит основой для изучения следующих дисциплин:

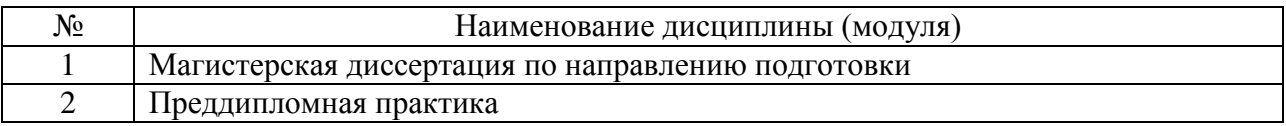

### **3. ОБЪЕМ ДИСЦИПЛИНЫ**

#### Общая трудоемкость дисциплины составляет **12 зач. единиц, 432 часа**.

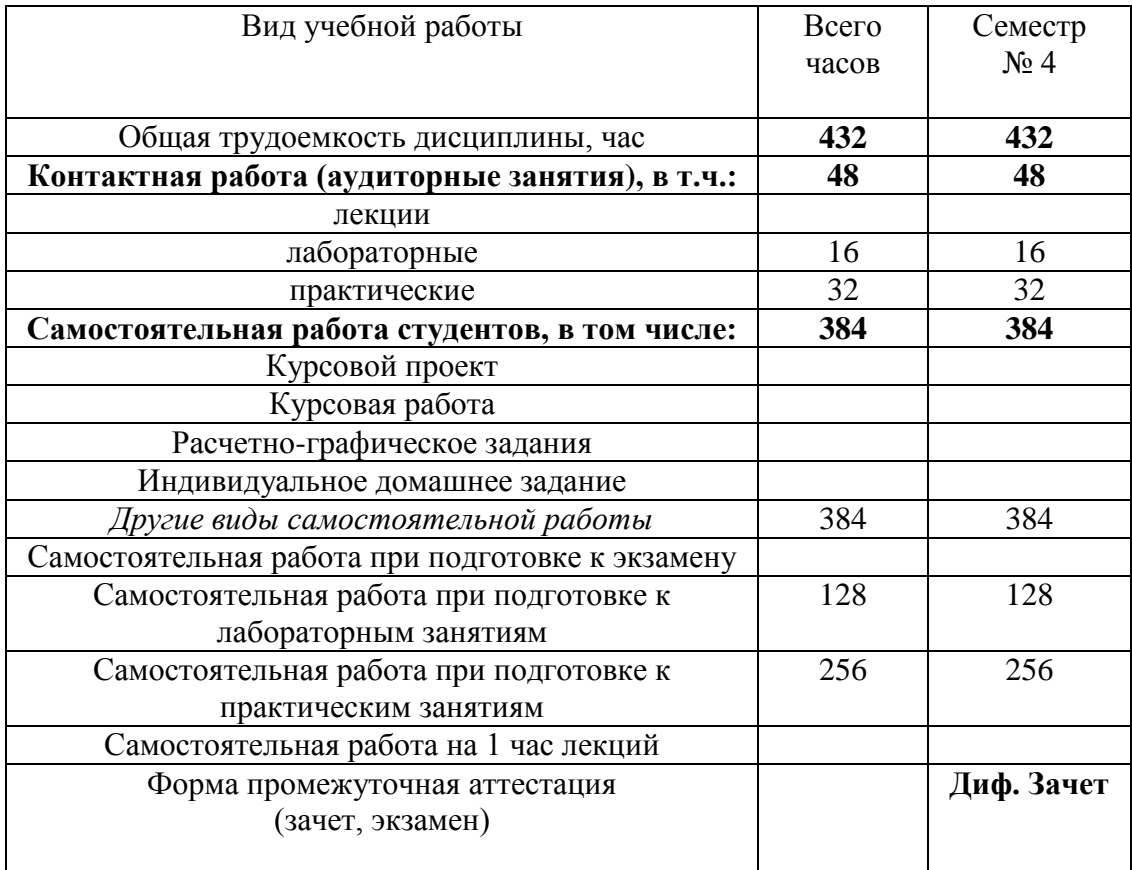

 *Примечание: предусматривать не менее* 

*0,5 академического часа самостоятельной работы на 1 час лекций,*

*1 академического часа самостоятельной работы на 1 час лабораторных и практических занятий,*

*36 академических часов самостоятельной работы на 1 экзамен,*

*54 академических часов самостоятельной работы на 1 курсовой проект,*

*36 академических часов самостоятельной работы на 1 курсовую работу,*

*18 академических часов самостоятельной работы на 1 расчетно-графическую работу,*

*9 академических часов самостоятельной работы на 1 индивидуальное домашнее задание.*

# **4. СОДЕРЖАНИЕ ДИСЦИПЛИНЫ**

## **4.1 Наименование тем, их содержание и объем Курс 2 Семестр 4**

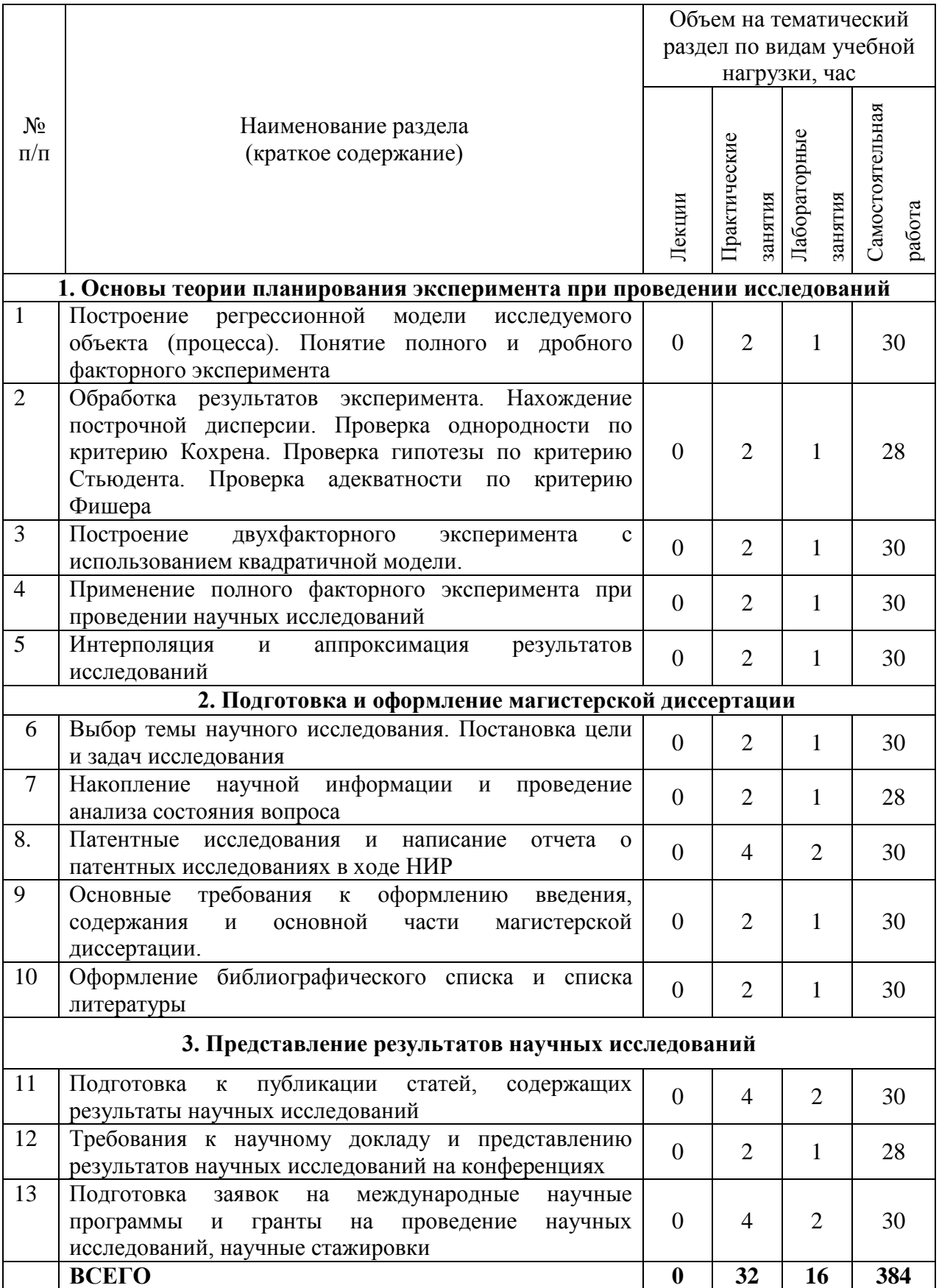

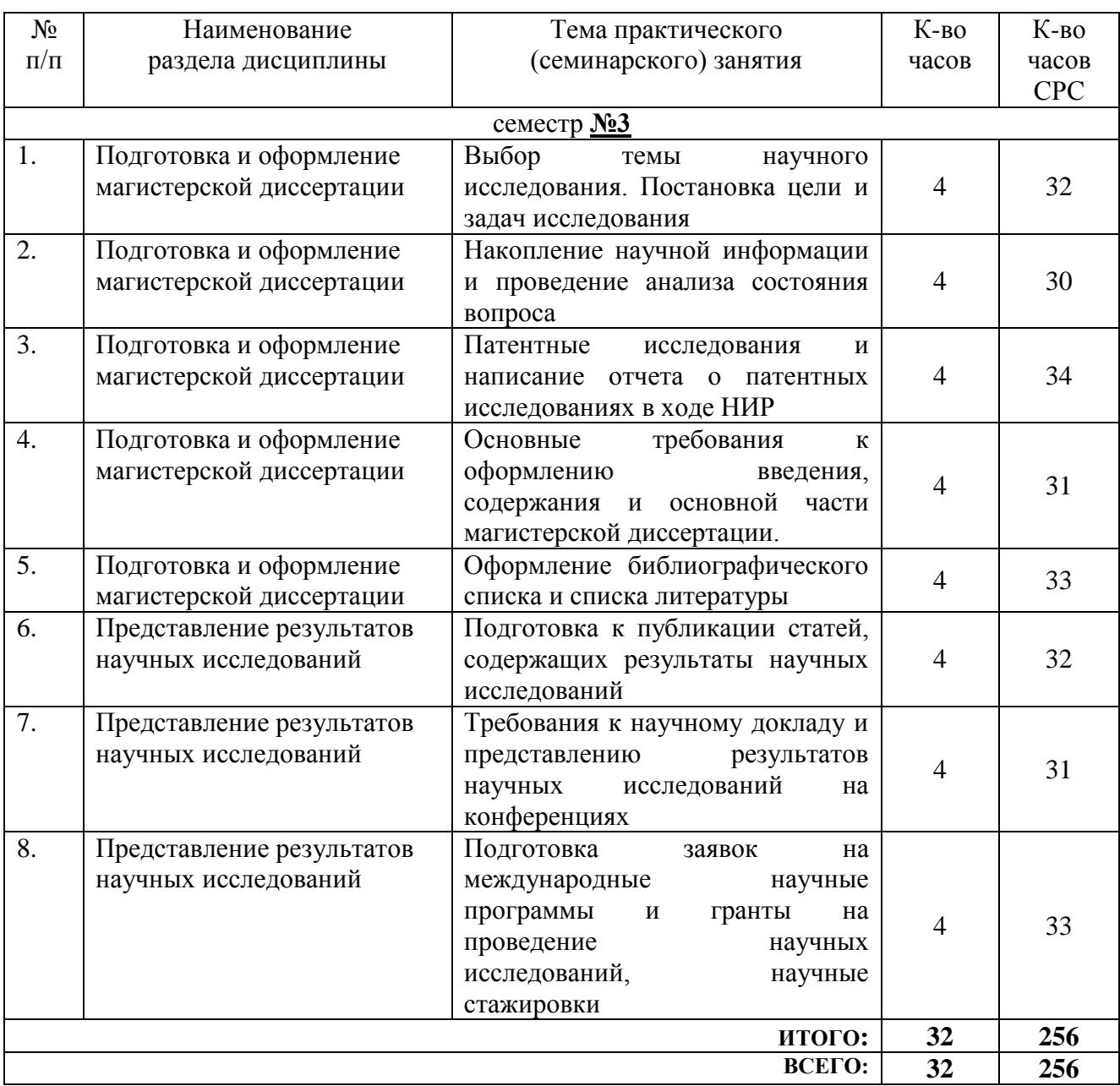

# **4.2.** С**одержание практических (семинарских) занятий**

# **4.3. Содержание лабораторных занятий**

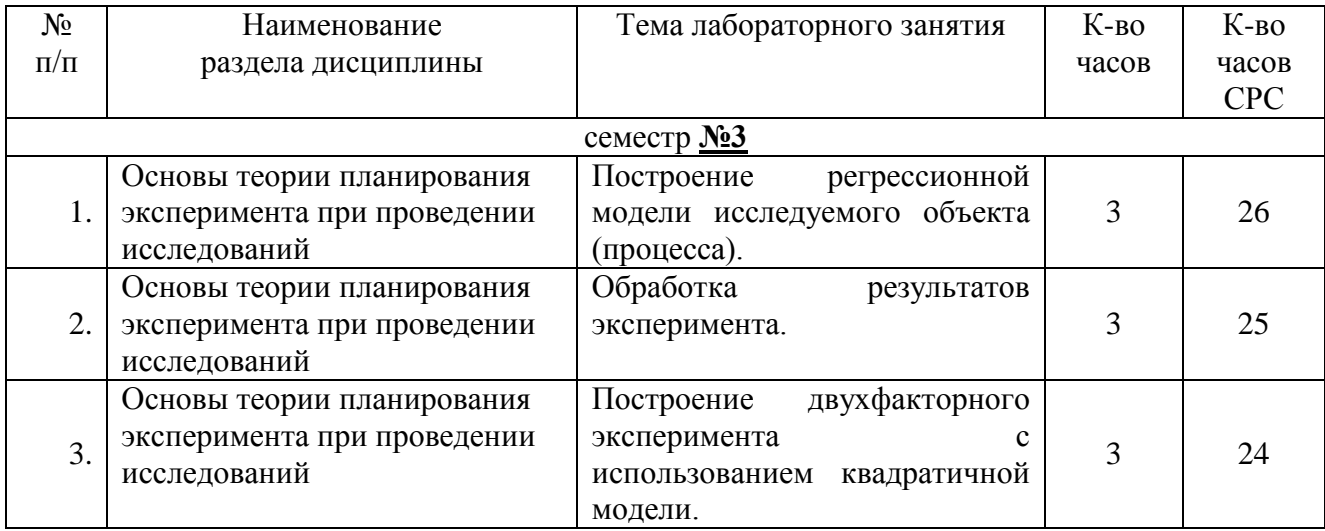

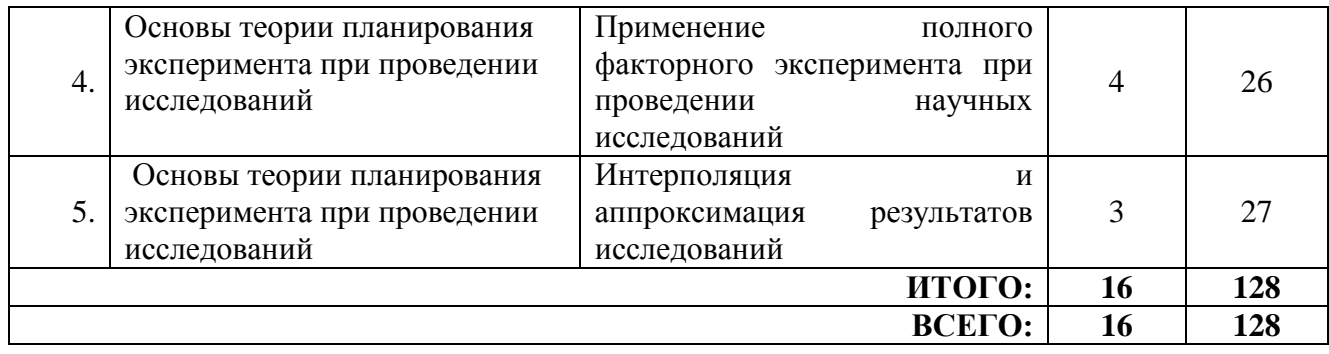

## **5. ФОНД ОЦЕНОЧНЫХ СРЕДСТВ ДЛЯ ПРОВЕДЕНИЯ ТЕКУЩЕГО КОНТРОЛЯ УСПЕВАЕМОСТИ, ПРОМЕЖУТОЧНОЙ АТТЕСТАЦИИ ПО ИТОГАМ ОСВОЕНИЯ ДИСЦИПЛИНЫ 5.1. Перечень контрольных вопросов (типовых заданий)**

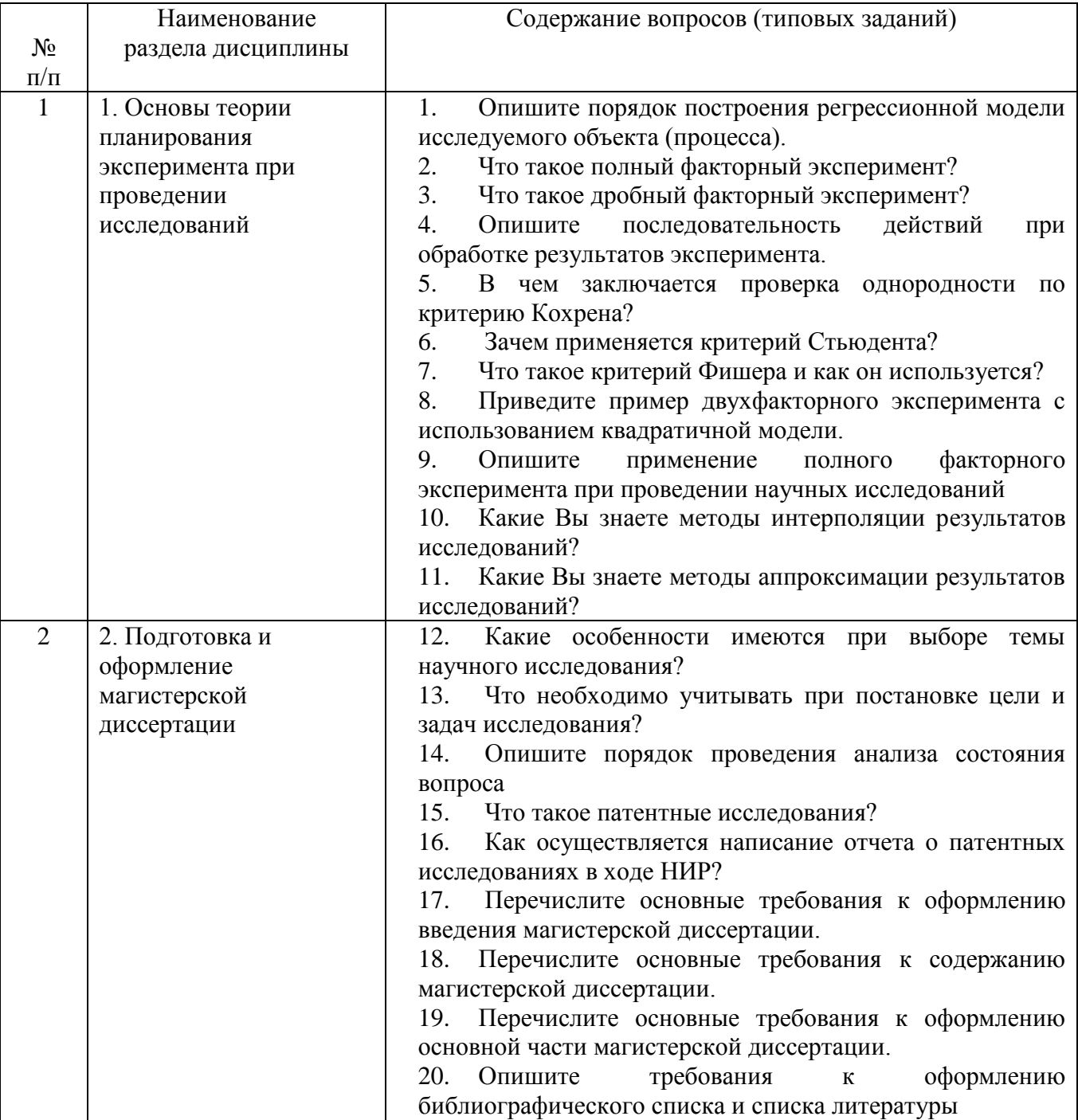

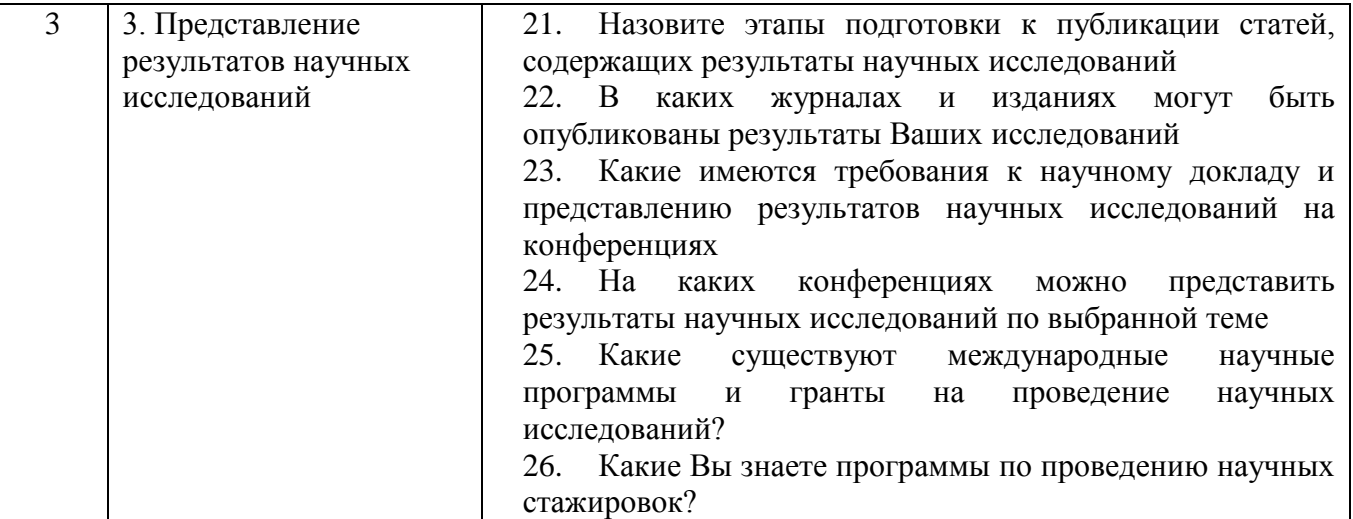

#### **5.2. Перечень тем курсовых проектов, курсовых работ, их краткое содержание и объем**

*(Характеризуя КП или КР, необходимо раскрыть их конкретную цель, количество, объем каждого КП или КР).*

### **5.3. Перечень индивидуальных домашних заданий, расчетно-графических заданий**

*(Необходимо указать перечень РГЗ или ИДЗ, раскрыть их конкретную цель, объем каждого РГЗ или ИДЗ).*

Выполнение индивидуальных домашних заданий и расчетно-графических заданий не предусмотрено учебным планом дисциплины.

#### **5.4. Перечень контрольных работ**

*(Приводится перечень контрольных работ, указываются темы эссе, рефератов и т.д.).*

Выполнение контрольных работ не предусмотрено учебным планом дисциплины.

### **5. ОСНОВНАЯ И ДОПОЛНИТЕЛЬНАЯ ЛИТЕРАТУРА**

#### **5.1. Перечень основной литературы**

1. [Алексеев, Ю. В.](http://irbis.bstu.ru/cgi-bin/irbis64r_12/cgiirbis_64.exe?LNG=&Z21ID=&I21DBN=IBIS&P21DBN=IBIS&S21STN=1&S21REF=1&S21FMT=fullwebr&C21COM=S&S21CNR=20&S21P01=0&S21P02=1&S21P03=A=&S21STR=%D0%90%D0%BB%D0%B5%D0%BA%D1%81%D0%B5%D0%B5%D0%B2,%20%D0%AE.%20%D0%92.) Научно-исследовательские работы: (курсовые, дипломные, дис.): общ. методология, методика подготовки и оформления: учеб. пособие / Ю. В. Алексеев, В. П. Казачинский, Н. С. Никитина. - М.: Изд-во АСВ, 2011. - 120  $\mathbf{c}$ 

2. Организация и управление научно-исследовательскими работами для государственных нужд: учеб. - метод. пособие / Российская академия естественных наук. - М. : ЗАО Информационное агентство "Мобиле", 2002. - 423 с.

3. Ли Р.И. Основы научных исследований [Электронный ресурс]: учебное пособие / Ли Р.И. – Электрон. текстовые данные. – Липецк: Липецкий государственный технический университет, ЭБС АСВ, 2013. – 190 c.— Режим доступа: [http://www.iprbookshop.ru/22903.](http://www.iprbookshop.ru/22903)

4. Новиков В.К. Методология и методы научного исследования [Электронный ресурс]: курс лекций / Новиков В.К. – Электрон. текстовые данные. – М.: Московская государственная академия водного транспорта, 2015. – 210 c.

### **6.2. Перечень дополнительной литературы**

1. Андреев Г.И., Барвиненко В.В., Верба В.С.Тарасов А.К. Основы научной работы и методология диссертационного исследования / Финансы и статистика 2012, 296 с

2. Подлесный Н.И., Рубанов В.Г. «Элементы систем автоматического управления и контроля»- Высшая школа, 1991г. – 464с.

3. Рубанов В.Г., Филатов А.Г. «Интеллектуальные системы автоматического управления нечеткое управление в технических системах»: Учебное пособие: Белгород- Изд-во БГТУ им. В.Г. Шухова, 2005г. – 171с.

4. Методы классической и современной теории автоматического управления: в 5 т.: учебник/ под ред. К.А. Пупкова, Н.Д. Егупова/- 2-е изд., перераб. и доп.. – МГТУ им. Н.Э. Баумана

5. Т.1: Математические модели, динамические характеристики и анализ систем автоматического управления. – 2004. – 654 с.

Т.2:Статистическая динамика и идентификация систем автоматического управления. – 2004. – 638 с.

Т.3: Синтез регуляторов систем автоматического управления. – 2004. – 614 с.

Т.4: Теория оптимизации систем автоматического управления. – 2004. – 741 с.

Т.5: Методы современной теории автоматического управления. – 2004.– 782 с.

6. «Современная прикладная теория управления» / под ред. А.А. Колесникова/-Таганрог: Изд-во ТРТУ, 2000

Ч1: Оптимизационный подход в теории управления. – 2000. – 400с.

Ч2: Синергетический подход в теории управления. – 2000. – 559с.

Ч3: Новые классы регуляторов технических систем. – 2000. – 656с.

7. Методические указания к лабораторным работам по автоматизированному проектированию систем управления.- Белгород БелГТАСМ, 1986.

8. «Проектирование следящих систем»/ под ред. Рабиновича Л.В./ - Изд-во «Машиностроение», Москва, 1969. – 499с.

9. «Современные методы проектирования систем автоматического управления»/ под общей редакцией Петрова Б.Н., Солодовникова В.В., Топчеева Ю.И./- Изд-во «Машиностроение», Москва, 1967. – 703с.

10. «Проектирование следящих систем. Основы проектирования следящих систем» /под ред. Лакоты Н.А./- Изд-во «Машиностроение», Москва, 1978. – 391с.

11. Бесекерский, В.А. «Теория систем автоматического управления»/ В.А. Бесекерский, Е.П. Попов. – 4-е изд., перераб. и доп.. – СПб.: Профессия, 2003. – 747 с.. – (Специалист)

12. Юдин, Д.А. Системы технического зрения для мониторинга процесса обжига во вращающихся печах: монография / Д.А. Юдин, В.З. Магергут. – Белгород: Изд-во БГТУ, 2014. – 107 с.

13. Рубанов, В. Г. Адаптивные системы принятия нечетко-логических решений: монография / В. Г. Рубанов, В. С. Титов, М. В. Бобырь – Белгород: Издво БГТУ, 2014. – 237 с.

14. Рубанов, В.Г. Создание автоматизированных систем управления на основе современных Green технологий и использование пакетов индустриальных ИУС в процессе проектирования / Рубанов В.Г., Бажанов А.Г., Магергут В.З. // Введение в Green IT: методология, технологии и применение / под общ. ред. В.С. Харченко: НАУ ХАИ, 2014.

15. Рубанов В. Г. Автоматизация мониторинга воздушной среды как средство информационной поддержки управляющих решений: монография / В. Г. Рубанов, Е. М. Паращук. – Белгород: Изд-во БГТУ, 2015. – 175 с.

16. Рубанов В. Г. Методы и алгоритмы принятия решений на основе механизмов визуализации и нечеткой логики: монография / И. А. Кочеткова, В. Г. Рубанов. – Белгород: Изд-во БГТУ, 2015. – 111 с.

17. Рубанов В.Г. Теория линейных систем автоматического управления, учебное пособие. Белгород, изд-во БГТУ, 2015. – 207с.

18. Рубанов В.Г. Теория нелинейных систем автоматического управления, учебное пособие. Белгород, изд-во БГТУ, 2015. – 226с.

19. Рубанов В.Г. Теория автоматического управления (математические модели, анализ и синтез линейных систем): учебное пособие: часть 1, Белгород, Изд-во БГТУ, 2005. – 199с.

20. Рубанов В.Г. Теория автоматического управления, учебное пособие: часть 2 (нелинейные, оптимальные и цифровые системы), Белгород, изд-во БГТУ, 2006. – 256с.

21. Рубанов В.Г. Математические модели элементов и систем автоматического управления, учебное пособие. Белгород, изд-во БГТУ, 2014. – 156с.

22. Ротач, В.Я. «Теория автоматического управления: учебник для студ. вузов/ В.Я. Ротач.- 2-е изд., перераб. и доп.. – М.: МЭИ, 2004. – 398 с.

23. «Теория автоматического управления: учебник для вузов»/ под ред. В. Б. Яковлева.- М.: Высшая школа, 2003. – 566 с.

24. Методические указания к лабораторным работам по курсу «Теория автоматического управления»/ БТИСМ. – Белгород, 1990. – 58с.

25. Филлипс, Ч. «Системы управления с обратной связью»: Пер. с англ./ Ч. Филлипс, Р. Харбор. – М.: Лаборатория Базовых Знаний, 2001. – 615 с. – (Технический университет)

26. Методические указания к выполнению курсовой работы по курсу «Теория автоматического управления» / БГТУ. – Белгород, 2006. – 31с.

### **6.3. Перечень интернет ресурсов**

1. <http://www.exponenta.ru/> - интернет-ресурс, содержащий руководства по работе со средой Matlab

2. <http://alglib.sources.ru/>- библиотека реализованных алгоритмов обработки информации

3. <http://www.scirp.org/Index.aspx> – 200 наиболее он-лайн известных научнотехнологических журналов по различным отраслям знаний в открытом доступе.

4. <http://academic.research.microsoft.com/> – поисковик по научным публикациям в «глубоком вебе» с набором дополнительных сервисов от Microsoft, где можно найти около 40 млн. публикаций по всем основным направлениям науки, исследований и инженерно-технологических разработок.

5. <http://scientbook.com/index.php> – российская научно-информационная сеть, включающая платформу для публикаций по всем отраслям науки, а также площадку для научного общения в самом широком смысле слова.

6. <http://www.globalspec.com/> – первый и единственный в мире инженерный поисковик. Ищет в вебе и в «глубоком вебе» данные по продуктам, изделиям, техническим решениям, деталям, расчетам и даже названиям компаний.

7. <http://www.thefreelibrary.com/> - самая большая общедоступная база книг и статей по всем направлениям науки, техники и бизнеса с 1995 года до сегодняшнего дня.

8. [http://worldwidescience.org](http://worldwidescience.org/) – второе рождение самого популярного мультипортала по «Глубокому научно-техническому вебу». Теперь поиск по всем ведущим мировым научно-техническим базам ведется на основе [федеративного](http://hrazvedka.ru/programm/federativnyj-poisk-ili-chto-ne-mozhet-google-chast-pervaya.html) [поиска от компании DeepWeb.](http://hrazvedka.ru/programm/federativnyj-poisk-ili-chto-ne-mozhet-google-chast-pervaya.html) Кроме того, поиск по всем базам сразу же переводится на 10 основных языков интернета, включая русский.

9. <http://www.techcast.org/default.aspx> – очень популярная платформа для прогнозирования и отслеживания тенденций в различных отраслях техники и технологий.

10. <http://www.scirus.com/> – наиболее полный инструмент для поиска научных исследований в интернете. Ищет не только по сайтам, но и по хранилищам данных, по серверам, по архивам научных журналов, университетов и т.п.

11. <http://scholar.google.com/> – научный Google, со всеми его гигантскими достоинствами и определенными маркетинговыми особенностями.

12. <http://www.scienceresearch.com/scienceresearch/> – поисковик по научной и технологической информации, базирующийся на технологии «глубокого веба».

Ищет по 300 самым авторитетным и обширным научно-техническим и технологическим коллекциям, которые включают в себя архивы, сервера, базы данных, не доступные для популярных поисковых систем.

13. <http://www.scholar.ru/> – отличный российский поисковик научных публикаций, авторефератов и диссертаций по всем областям науки.

14. [http://elibrary.ru](http://elibrary.ru/) – электронная научная библиотека российских и зарубежных журналов по всем отраслям науки и техники.

15. <http://www.scitopia.org/scitopia/> – охватывает свыше 3,5 млн. интегрированных научно-технических документов, а также правительственных данных и патентов.

16. <http://isihighlycited.com/> – поисковик знаменитого Thomson Reuters. Позволяет найти конкретных исследователей и разработчиков по отраслям науки, темам, учреждениям и странам.

17. <http://www.techxtra.ac.uk/> – едва ли не лучшая в мире библиотека статей, сайтов, книг по всем основным отраслям науки и техники, включает самые последние исследования и диссертации.

18. [http://www.scinet.cc/-](http://www.scinet.cc/) удобный поисковик по основным направлениям науки и технологий.

19. <https://sci-hub.io/> - поисковик научных публикаций

20. <http://www.twirpx.com/> – библиотека учебной и научной литературы

21. Российское образование ФЕДЕРАЛЬНЫЙ ПОРТАЛ:<http://www.edu.ru/>

22. Книги по робототехнике:

[http://servomotors.ru/documentation/robot/robot\\_books.html](http://servomotors.ru/documentation/robot/robot_books.html)

23. <http://www.rusycon.ru/win/rasu.html> – [Российский архив по системам и](https://www.google.ru/url?sa=t&rct=j&q=&esrc=s&source=web&cd=1&ved=0ahUKEwir8tfrmcPMAhUiMJoKHQW2CH0QFggbMAA&url=http%3A%2F%2Fwww.rusycon.ru%2Fwin%2Frasu.html&usg=AFQjCNF6et61OgixyVUNtYEHVtskEwuJ0w&bvm=bv.121099550,d.bGs&cad=rjt)  [управлению \(РУСИКОН\).](https://www.google.ru/url?sa=t&rct=j&q=&esrc=s&source=web&cd=1&ved=0ahUKEwir8tfrmcPMAhUiMJoKHQW2CH0QFggbMAA&url=http%3A%2F%2Fwww.rusycon.ru%2Fwin%2Frasu.html&usg=AFQjCNF6et61OgixyVUNtYEHVtskEwuJ0w&bvm=bv.121099550,d.bGs&cad=rjt)

24. <http://www.scirp.org/Index.aspx> – 200 наиболее он-лайн известных научнотехнологических журналов по различным отраслям знаний в открытом доступе.

25. <http://academic.research.microsoft.com/> – поисковик по научным публикациям в «глубоком вебе» с набором дополнительных сервисов от Microsoft, где можно найти около 40 млн. публикаций по всем основным направлениям науки, исследований и инженерно-технологических разработок.

26. <http://scientbook.com/index.php> – российская научно-информационная сеть, включающая платформу для публикаций по всем отраслям науки, а также площадку для научного общения в самом широком смысле слова.

27. <http://www.globalspec.com/> – первый и единственный в мире инженерный поисковик. Ищет в вебе и в «глубоком вебе» данные по продуктам, изделиям, техническим решениям, деталям, расчетам и даже названиям компаний.

28. <http://www.thefreelibrary.com/> - самая большая общедоступная база книг и статей по всем направлениям науки, техники и бизнеса с 1995 года до сегодняшнего дня.

29. [http://worldwidescience.org](http://worldwidescience.org/) – второе рождение самого популярного мультипортала по «Глубокому научно-техническому вебу». Теперь поиск по всем ведущим мировым научно-техническим базам ведется на основе [федеративного](http://hrazvedka.ru/programm/federativnyj-poisk-ili-chto-ne-mozhet-google-chast-pervaya.html)  [поиска от компании DeepWeb.](http://hrazvedka.ru/programm/federativnyj-poisk-ili-chto-ne-mozhet-google-chast-pervaya.html) Кроме того, поиск по всем базам сразу же переводится на 10 основных языков интернета, включая русский.

30. <http://www.techcast.org/default.aspx> – очень популярная платформа для прогнозирования и отслеживания тенденций в различных отраслях техники и технологий.

31. <http://www.scirus.com/> - наиболее полный инструмент для поиска научных исследований в интернете. Ищет не только по сайтам, но и по хранилищам данных, по серверам, по архивам научных журналов, университетов и т.п.

32. <http://www.scholar.ru/> – отличный российский поисковик научных публикаций, авторефератов и диссертаций по всем областям науки.

33. [http://elibrary.ru](http://elibrary.ru/) – электронная научная библиотека российских и зарубежных журналов по всем отраслям науки и техники.

34. <http://www.scitopia.org/scitopia/> – охватывает свыше 3,5 млн. интегрированных научно-технических документов, а также правительственных данных и патентов.

35. <http://isihighlycited.com/> – поисковик знаменитого Thomson Reuters. Позволяет найти конкретных исследователей и разработчиков по отраслям науки, темам, учреждениям и странам.

36. <http://www.techxtra.ac.uk/> – едва ли не лучшая в мире библиотека статей, сайтов, книг по всем основным отраслям науки и техники, включает самые последние исследования и диссертации.

37. [http://bamper.info/katalog/23-elektricheskie\\_mashinyi](http://bamper.info/katalog/23-elektricheskie_mashinyi) Библиотека технической литературы. Электрические машины

38. <http://techlib.org/tag/pnevmaticheskie-privody> – Книги с тегом "Пневматические приводы"

39. [http://www.elibrary.ru](http://www.elibrary.ru/) – Научная электронная библиотека.

40. <http://www.gpntb.ru/> – Государственная публичная научно-техническая библиотека России.

41. http://elibrary. bmstu./ru – Библиотека МГТУ им. Н.Баумана.

42. [http://www.viniti.ru](http://www.viniti.ru/) – Всероссийский институт научной информации по техническим наукам(ВИНИТИ).

43. <http://www.unilib.neva.ru/rus/-> Фундаментальная библиотека Санкт-Петербургского государственного политехнического университета.

44. [http://elibrary.eltech.ru](http://elibrary.eltech.ru/) – Библиотека Санкт-Петербургского государственного электротехнического университета.

45. http://www.ntb.bstu.ru и переход к системе normacs -/ Электроннобиблиотечная система БГТУ им В.Г.Шухова.

### **5. МАТЕРИАЛЬНО-ТЕХНИЧЕСКОЕ И ИНФОРМАЦИОННОЕ ОБЕСПЕЧЕНИЕ**

*Примечание: приводится необходимое материально-техническое обеспечение по видам учебных занятий, например: лекционные занятия – аудитория, оснащенная презентационной техникой, комплект электронных презентаций; практические занятия – компьютерный класс, специализированное ПО, лабораторные занятия – лаборатория \_\_\_\_ (наименование), оборудование \_\_\_\_\_\_\_ (перечисляется оборудование).*

*Приводится также перечень информационных технологий, используемых при осуществлении образовательного процесса по дисциплине (включая перечень программного обеспечения и информационных справочных систем при необходимости).*

Проведение лекций и лабораторных работ по дисциплине «Научноисследовательская работа по направлению подготовки» осуществляется в специализированной лаборатории м208 «Лаборатория микропроцессорных систем», при этом в учебном процессе используется следующее обеспечение:

проектор с переносным экраном;

 мультимедиа и анимационный материал поясняющее работу мобильных робототехнических комплексов;

 презентационное программное обеспечение для демонстрации презентаций по разнообразным темам;

 система автоматизированного проектирования (CAD) Autodesk Inventor Professional 2014;

системы инженерного анализа (CAE) корпорации MSC Software;

• среда математического моделирования Matlab/Simulink;

проведение электронного тестирования на базе программы TestOfficePro,

 мобильные робототехнические платформы на основе конструктора Tetrix, платформы Rover5 Chassis, ПРОФИ-2,

наборы датчиков и серводвигателей,

 управляющие контроллеры (Arduino, МИЛАНДР) и одноплатные компьютеры (Raspberry PI, Cubieboard).

 При осуществлении образовательного процесса по дисциплине используются программные продукты Matlab, Mathcad и Adams+Easy5, изучение которых студентами предполагается в рамках самостоятельной работы.

# 8. УТВЕРЖДЕНИЕ РАБОЧЕЙ ПРОГРАММЫ

Утверждение рабочей программы без изменений Рабочая программа без изменений утверждена на 2016/2017 учебный год.<br>Протокол №  $\frac{1}{2}$  заседания кафедры от « $\frac{16}{2}$ » \_  $\frac{05}{20}$  20/6г.

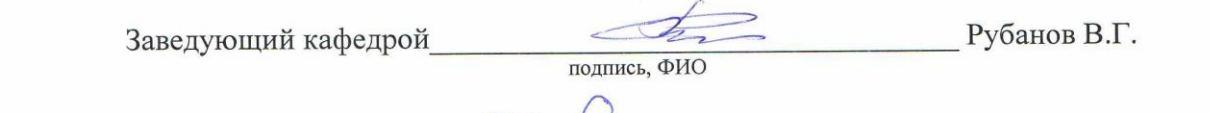

Директор института *\_\_\_\_\_\_\_\_\_\_\_\_\_\_\_\_\_\_\_\_\_\_\_\_\_\_\_\_\_\_\_\_\_\_\_\_\_* Белоусов А.В.

подпись, ФИО

## 8. УТВЕРЖДЕНИЕ РАБОЧЕЙ ПРОГРАММЫ

 $V$ тверждание рабочай программы без изменений  $\frac{1}{2}$  протокол в развития кафедры от «  $\frac{1}{2}$  г. 2017/2018 учебный го

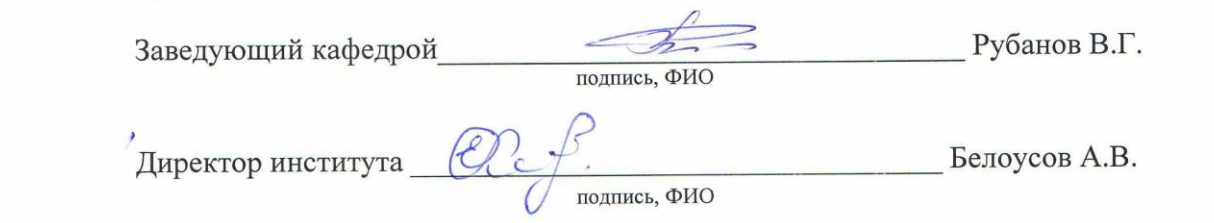

# 8. УТВЕРЖДЕНИЕ РАБОЧЕЙ ПРОГРАММЫ

Утверждение рабочей программы без изменений Рабочая программа без изменений утверждена на 2018/2019 учебный год. Протокол №  $\frac{\sqrt{3}}{2}$  заседания кафедры от « $\frac{O(\sqrt{3})}{2}$  2018.

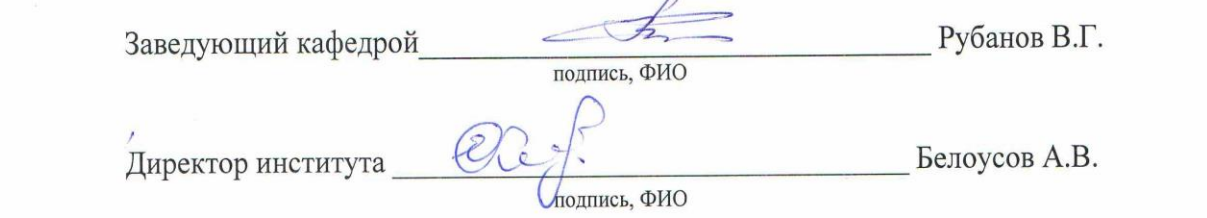

 $\frac{\partial}{\partial x}$ 

 $\frac{1}{2}$